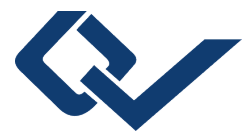

## Ulrich H. P. Fischer-Hirchert (Herausgeber) **Arbeiten aus dem Kommunikationstechnik-Labor der HS Harz 2006-2007**

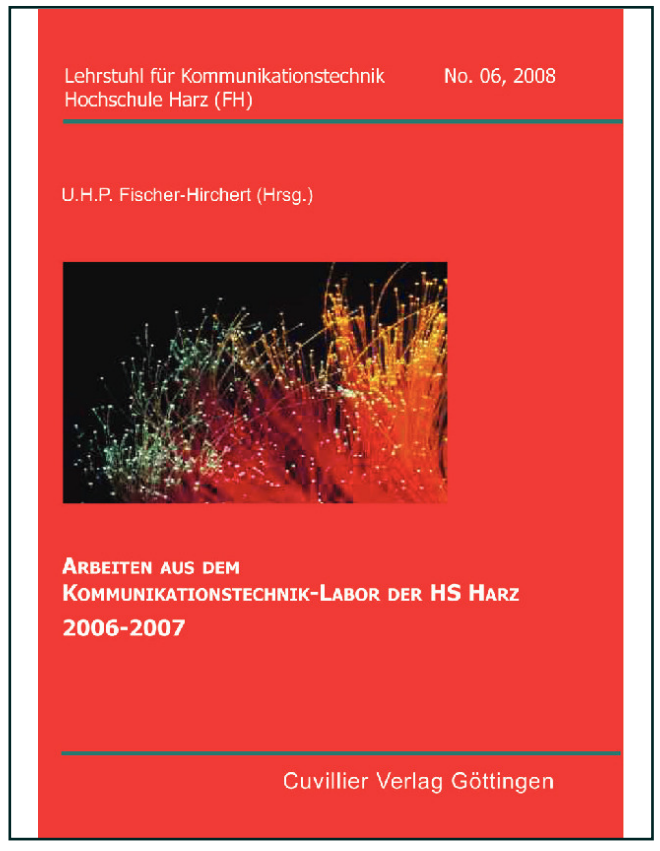

## https://cuvillier.de/de/shop/publications/1487

Copyright:

Cuvillier Verlag, Inhaberin Annette Jentzsch-Cuvillier, Nonnenstieg 8, 37075 Göttingen, Germany Telefon: +49 (0)551 54724-0, E-Mail: info@cuvillier.de, Website: https://cuvillier.de

Arbeiten aus dem Kommunkationstechnik-Labor der HS Harz / 2006-2007

## **Vorwort**

Im Rahmen dieser von mir im Cuvillier-Verlag herausgegebenen Buchreihe erscheinen sonst ausschließlich Tagungsbände sowie herausragende Diplomarbeiten mit Bezug zur optischen Nachrichtentechnik. Während des letzten Jahres kam die Idee auf, zusätzlich alle drei bis vier Jahre eine Sammlung der besten und wichtigsten Veröffentlichungen der Mitarbeiter meines Kommunikationstechnik-Labors in einem Band herauszugeben.

Den ersten dieser "Best of"-Bände halten Sie nun in den Händen. Er enthält sechs Veröffentlichungen, die zwischen 2004 und 2007 von mir und meinen Mitarbeitern anlässlich verschiedener wissenschaftlicher Tagungen verfasst wurden, und die bei den Tagungsteilnehmern auf viel Interesse stießen. Mir selbst hat die Zusammenstellung dieser Sammlung noch einmal vor Augen geführt, welch breites Spektrum an optischer Forschung durch die Mitarbeiter meines Labors abgedeckt wird.

So finden Sie im vorliegenden Band die Ergebnisse langjähriger Forschung im Bereich des Wellenlängenmultiplexing mit optischen Polymerfasern (POF) sowie ein daraus erwachsenes Konzept für ein Optik-Lehrsystem, welches inzwischen durch die HarzOptics GmbH - eine Ausgründung der Hochschule Harz deutschlandweit erfolgreich vermarktet wird. Auch die Ergebnisse einer Untersuchung zum Themenkomplex der "Supra-Resolution" für Kamerabilder, die wir 2007 gemeinsam mit weißrussischen Kollegen durchgeführt haben, finden Sie in diesem Band – ebenso wie die Beschreibung einer neuen Methode zur Faser-Chip-Kopplung, die in Kooperation mit der DieMount GmbH entwickelt wurde. Den Abschluss bilden zwei Veröffentlichungen zur Modenfeldmessung – noch ein Forschungsthema, welches einige meiner Mitarbeiter bereits seit Jahren bearbeiten.

Wir hoffen, mit diesem Band sowie der für 2010 geplanten zweiten Sammlung allen Interessierten einen Einblick in die Arbeit unseres Labors vermitteln zu können. Alle Anfragen, sei es nach Besichtigungsterminen, fachlichem Austausch oder Projektkooperation, stehen wir stets offen gegenüber. Unsere Kontaktdaten sowie aktuelle Informationen zur Arbeit des KT-Labors finden Sie im Netz unter

http://ufischerhirchert.hs-harz.de

Viel Vergnügen bei der Lektüre wünscht

Prof. Dr. habil. et rer. nat. Ulrich Fischer-Hirchert Leiter des Kommunikationstechnik-Labors an der HS Harz